# Case Study in MPI

Chris Brady Heather Ratcliffe

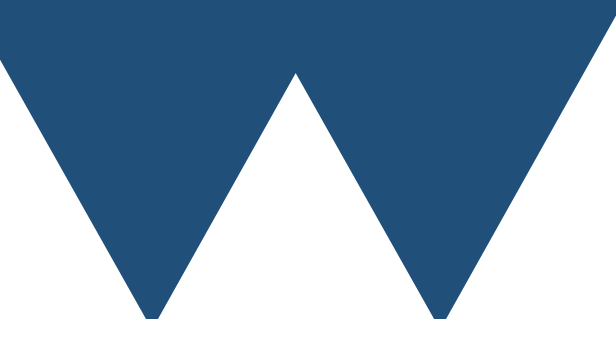

"The Angry Penguin", used under creative commons licence from Swantje Hess and Jannis Pohlmann.

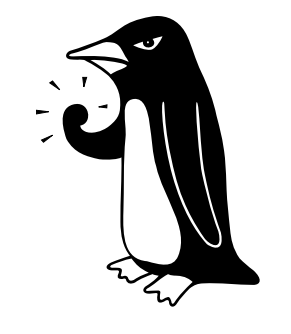

Warwick RSE

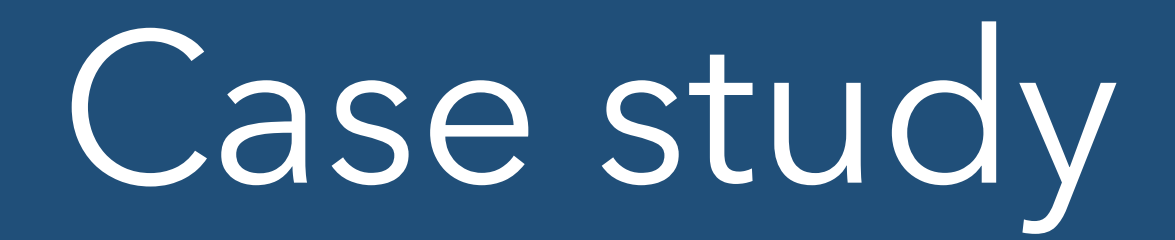

- Need a good example of something that can be split up over processors
- Spatial decomposition
	- Want object that has spatial extents
- Sheet of metal
	- Density Fixed
	- Temperature (?)

## Case Study

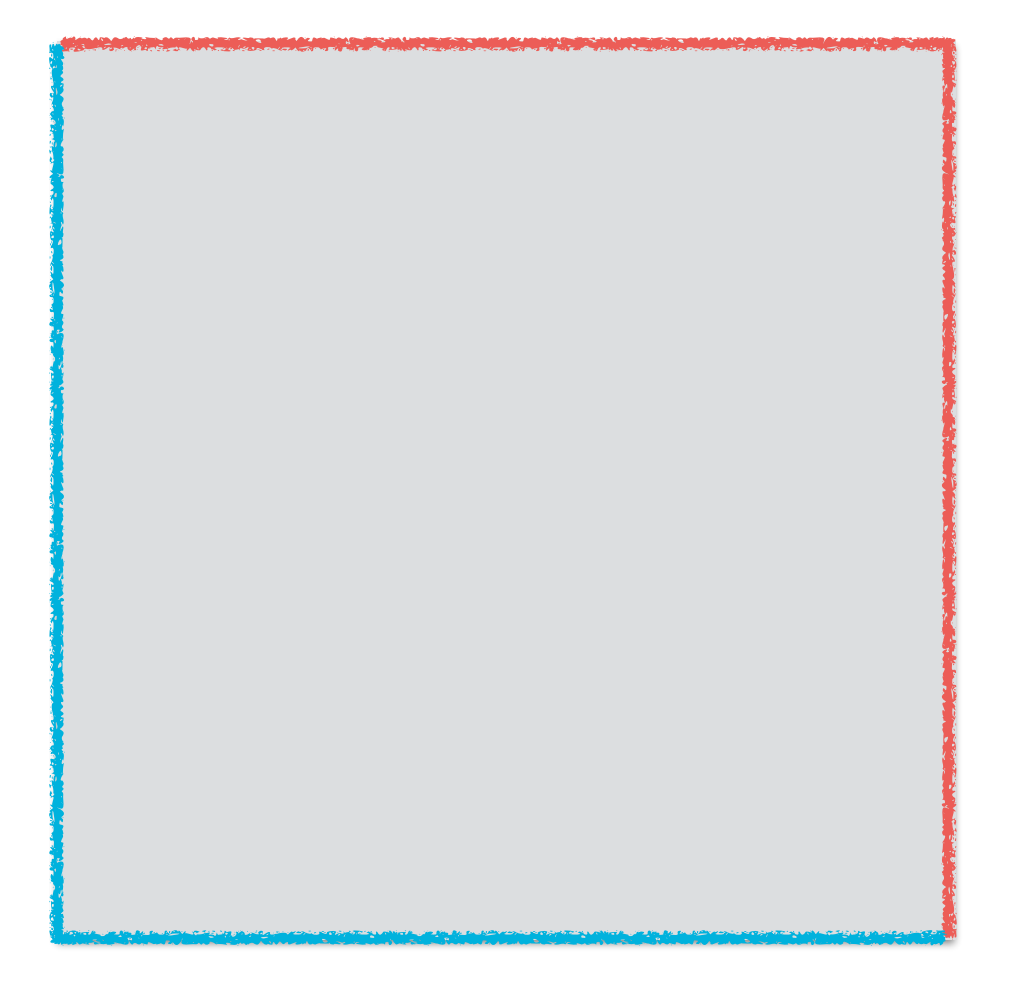

- Temperature of sheet
- Top and right edges kept hot
- Bottom and left edges kept cool
- What is temperature across the sheet?

### Brief details

- [Solve heat equation \(https://en.wikipedia.org/wiki/](https://en.wikipedia.org/wiki/Heat_equation) Heat\_equation) for steady state
- Split space up into a set of discrete grid points
- Lots of details, but can reduce calculation to simply averaging four cardinally adjacent cells (for some specific values)
- Keep going until solution is "finished"
- Iterative solution of final answer not change in time
- Hot and cold edges are implemented as a "halo" of "ghost" or "guard" cells

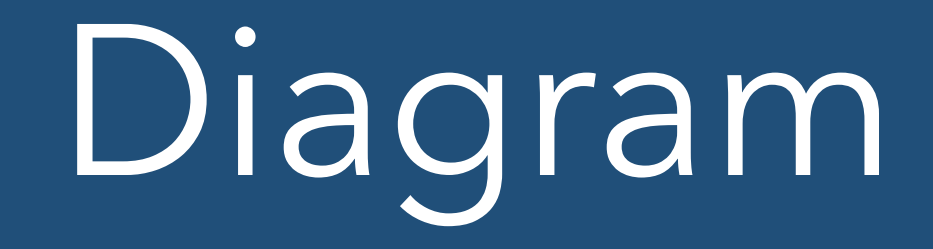

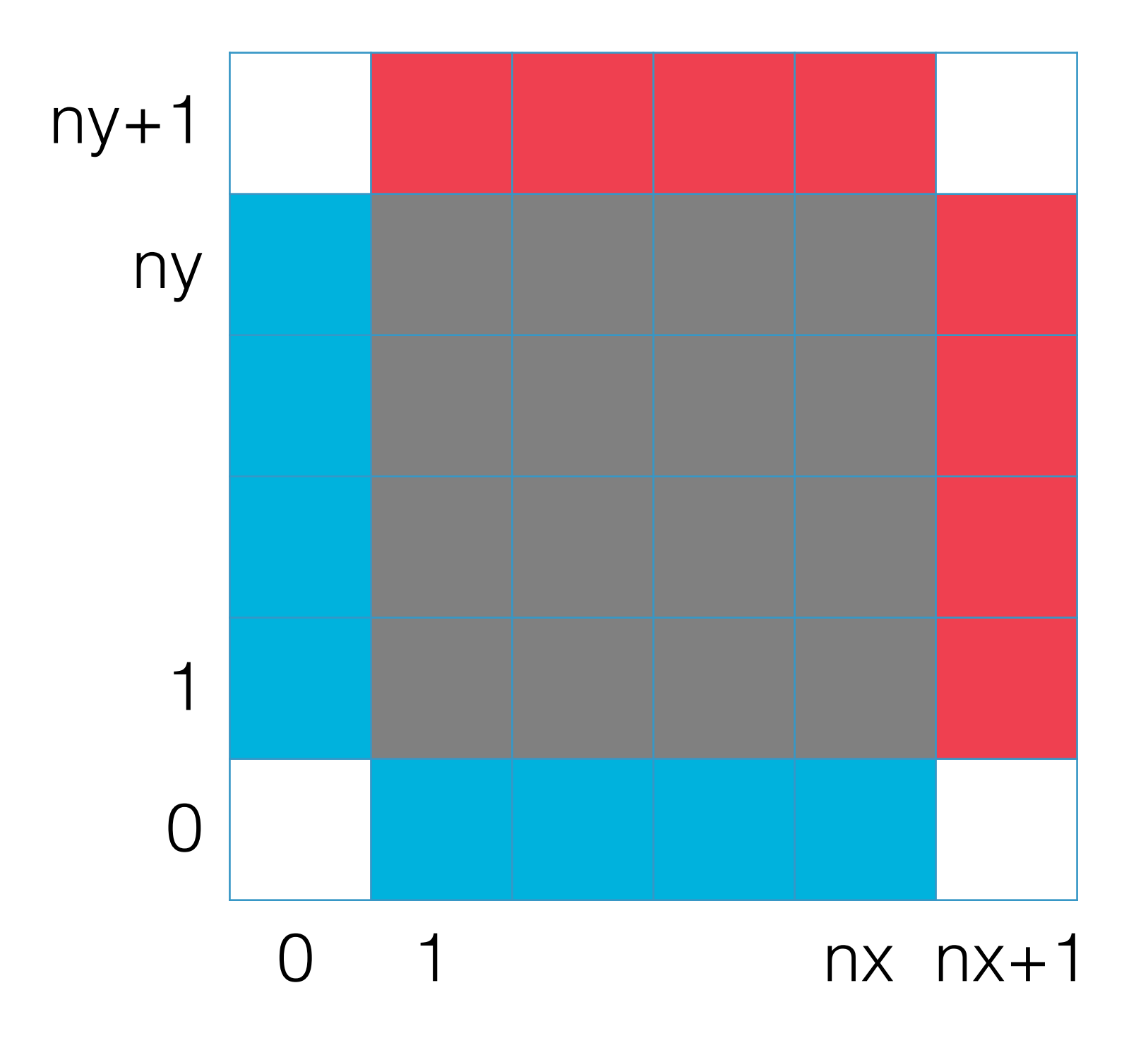

## Diagram

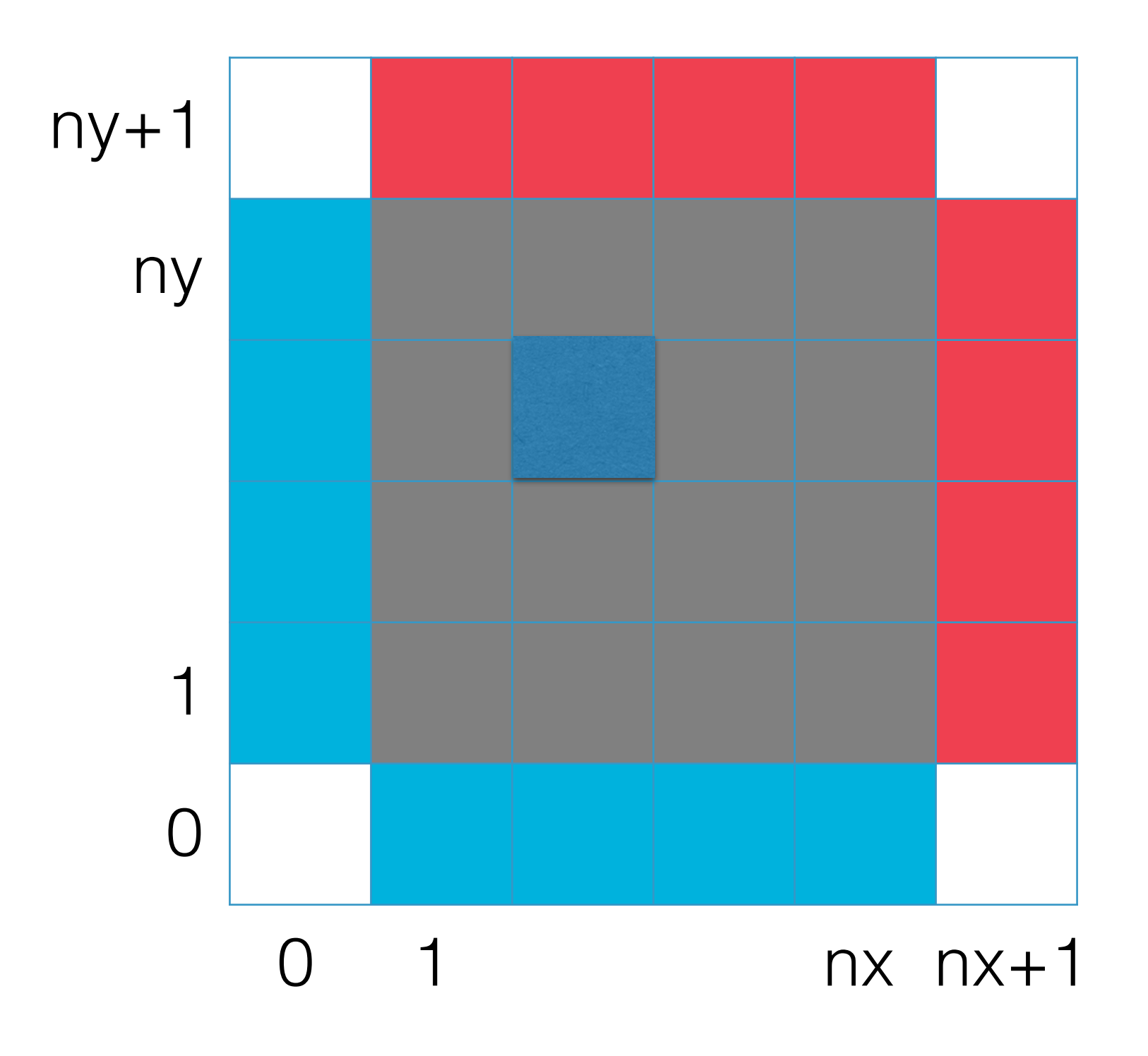

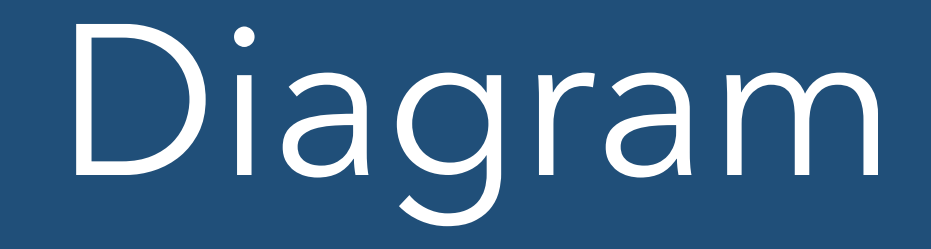

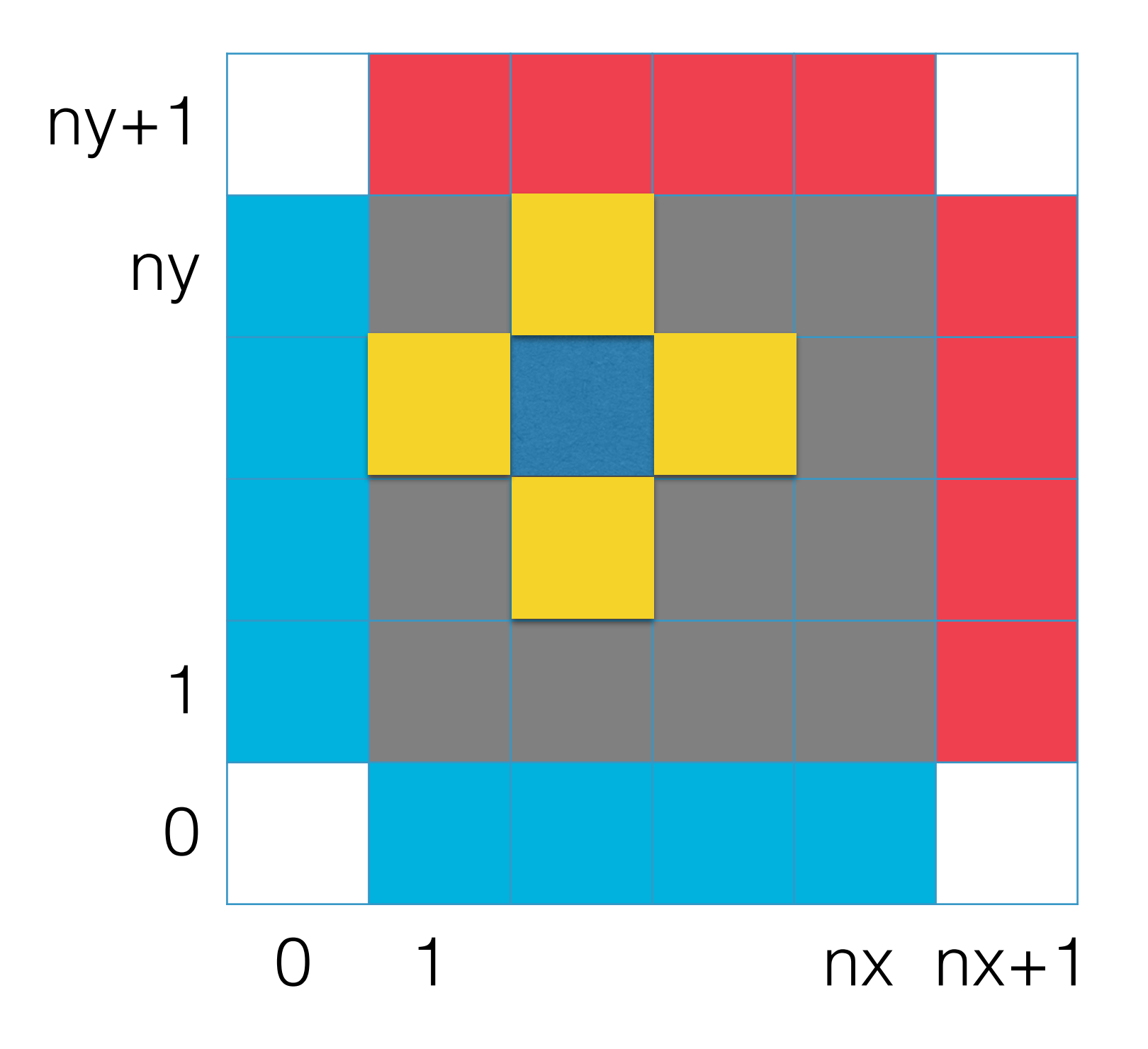

#### Implementation Details

- Fortran code using F95
	- Allocatable multidimensional arrays with explicit upper and lower bounds
	- Copy and assign operations on array sections
- C code using C99
	- Equivalent arrays created in our code (include Fortran array ordering!)
	- See support/array.c for details
	- See code to see implementation

#### Fortran Code

```
 INTEGER, PARAMETER :: nx = 20, ny = 20
REAL, DIMENSION(0:nx+1, 0:ny+1) :: values, temp values
 INTEGER :: ix, iy, icycle 
values = 5.5values(0,:) = 1.0values(nx+1,:) = 10.0values(:,0) = 1.0values(:, ny+1) = 10.0CALL display result(values)
 PRINT *,'Please press a key to advance'
READ(*, *)DO icycle = 1, 500DO iy = 1, ny
   DO ix = 1, nxtemp values(ix,iy) = 0.25 * (values(ix+1,iy) + &
           values(ix, iy+1) + values(ix-1, iy) + values(ix, iy-1))
     END DO
   END DO
  values(1:nx,1:ny) = temp_values(1:nx,1:ny)
 IF (MOD(icycle,50) == 0) THEN
    CALL display_result(values) 
     PRINT *,'Please press a key to advance'
     READ (*,*) 
   ENDIF
 END DO
```
#### C Code

```
 grid_type values, temp_values; 
  int ix, iy, icycle; 
  //Allocate a 2D array with indices that run 0->nx+1 and 0->ny+1
  //This replicates Fortran's arrays with variable starts and ends
  allocate_grid(&values, 0, nx+1, 0, ny+1); 
  allocate_grid(&temp_values, 0, nx+1, 0, ny+1); 
  //Assign the value 5.5 to the whole grid
 assign grid(&values, \theta, nx+1, \theta, ny+1, 5.5);
  //Assign the boundary conditions. 1.0 along the left and bottom
  //10.0 along the right and top
 assign grid(&values, \theta, \theta, \theta, ny+1, 1.0);
 assign_grid(&values, nx+1, nx+1, 0, ny+1, 10.0);
 assign_grid(&values, \theta, nx+1, \theta, \theta, 1.0);
 assign grid(&values, \theta, nx+1, ny+1, ny+1, \overline{10.0});
  //To a C programmer, this looks backwards, but the array is using
  //Fortran ordering deliberately
  for (icycle=0;icycle<500;++icycle){ 
   for (iy=1; iy<=ny;++iy) {
      for (ix=1;ix<=nx;++ix) {
        *(access_grid(&temp_values, ix, iy)) = 0.25 * (
            *(access grid(&values, ix+1, iy )) +
            *(access grid(&values, ix , iy+1)) +
             *(access_grid(&values, ix-1, iy )) + 
            *(access grid(&values, ix, iy-1)));
 } 
 } 
   copy grid(&values, &temp values, 1, nx, 1, ny);
    if(icycle%50==0){ 
      display_result(&values); 
       getchar(); 
 }
```
}

#### Result

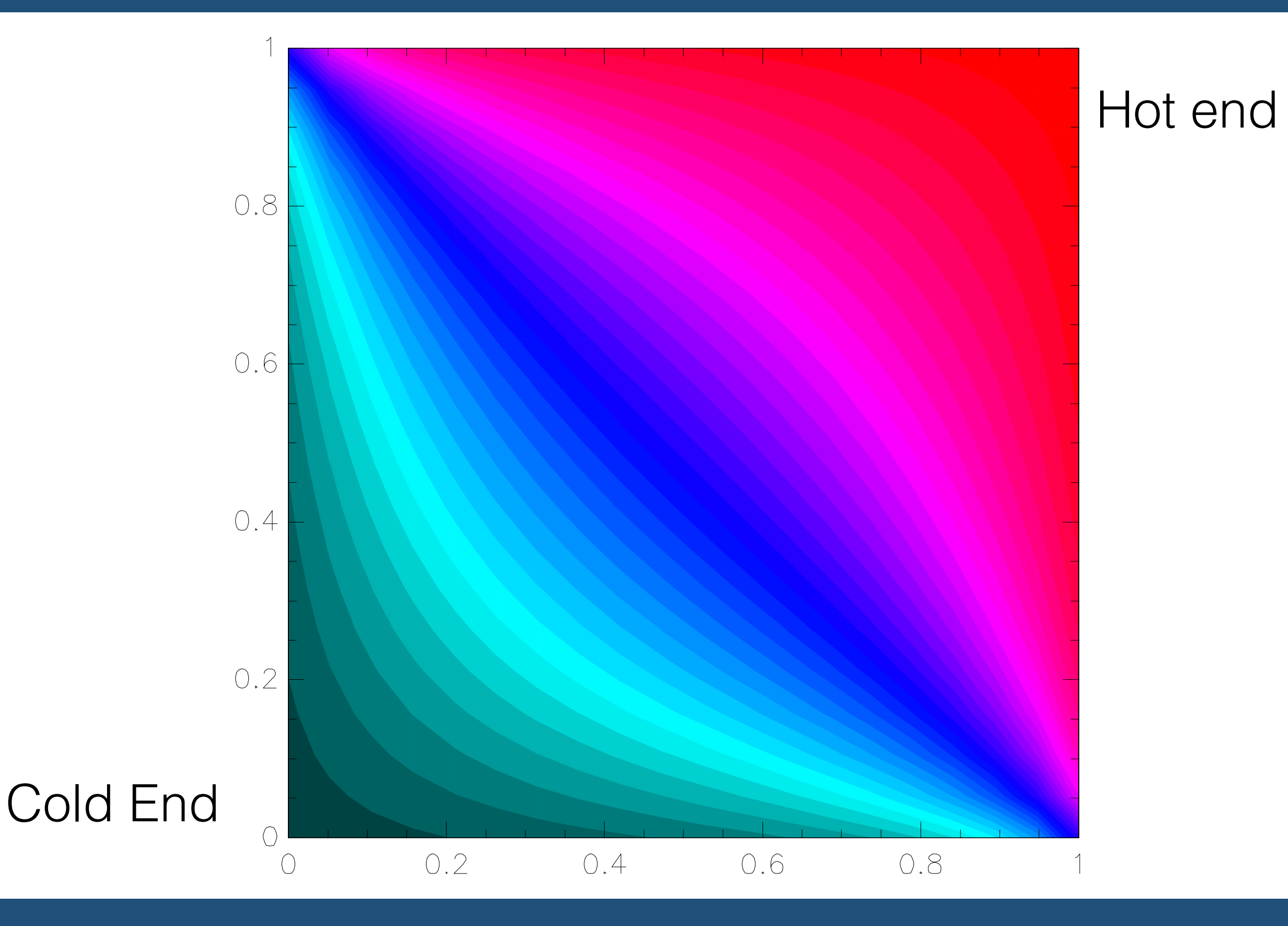

#### Result

Hot end

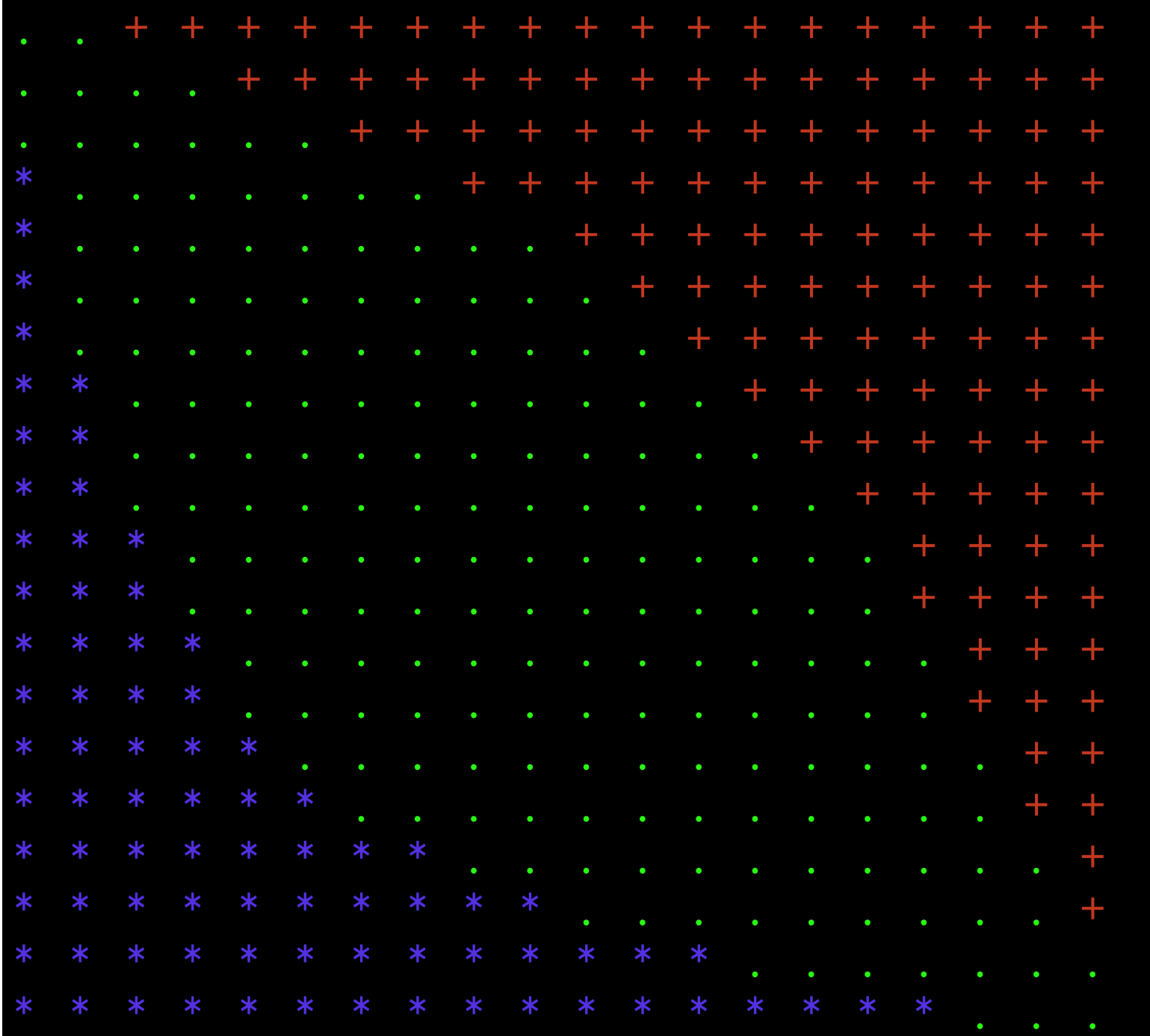

Cold End

### So, serial version works

- Result is smooth gradient across the box
- Doesn't matter though for this course
- Only need to get *the same* answer in serial and parallel
- So how do we do it in parallel?

## Diagram

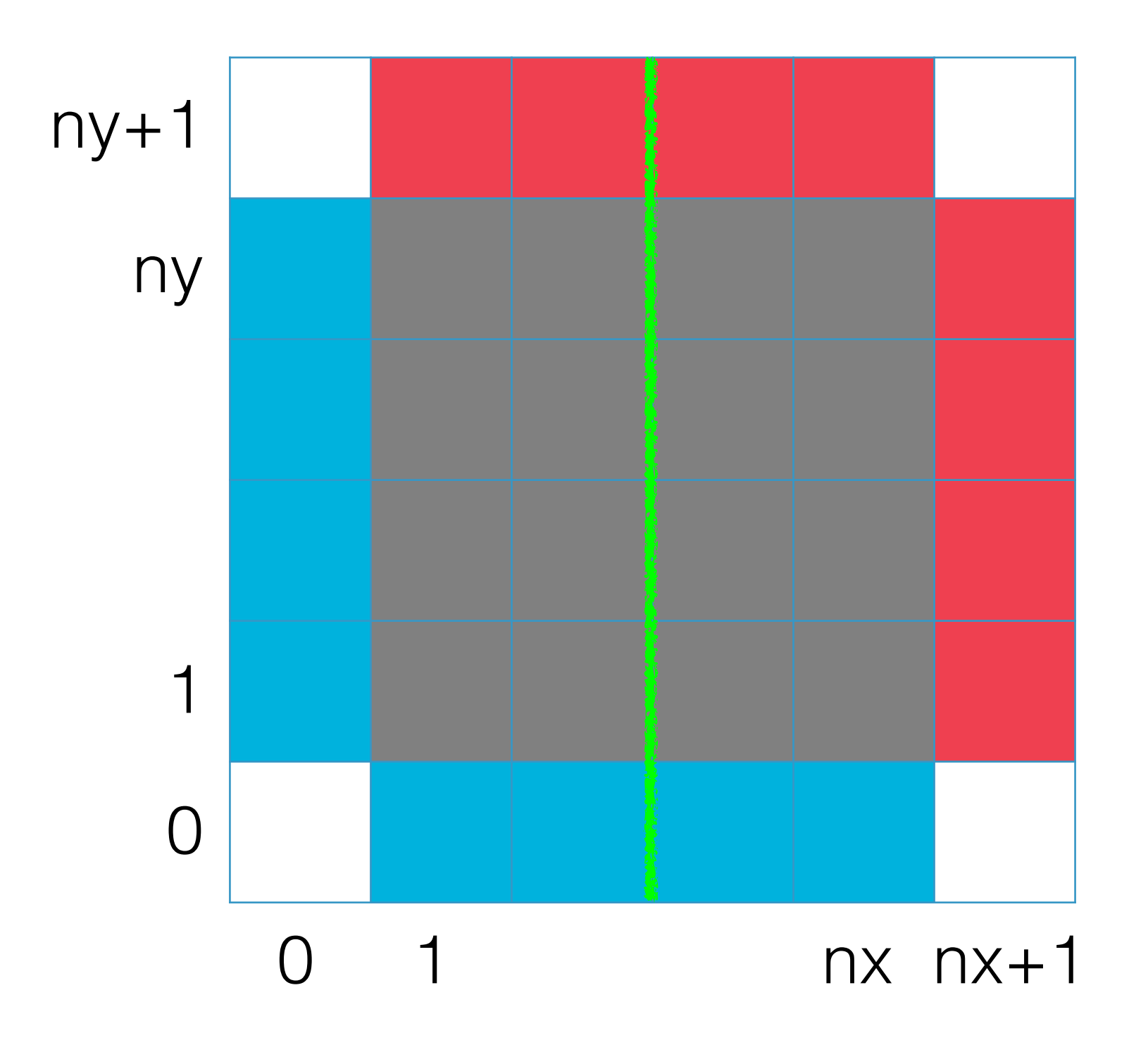

#### Domain decomposition

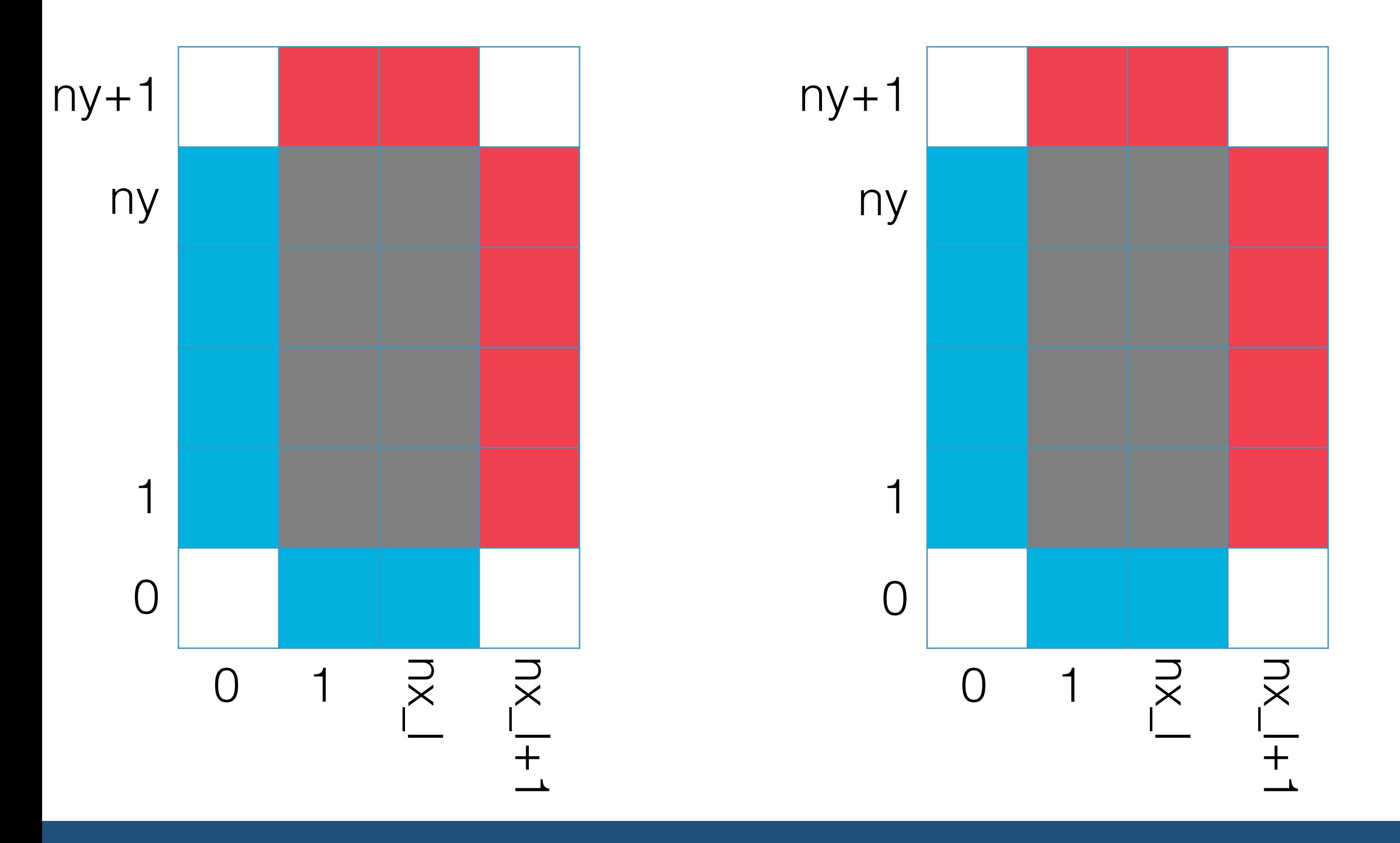

#### Domain decomposition

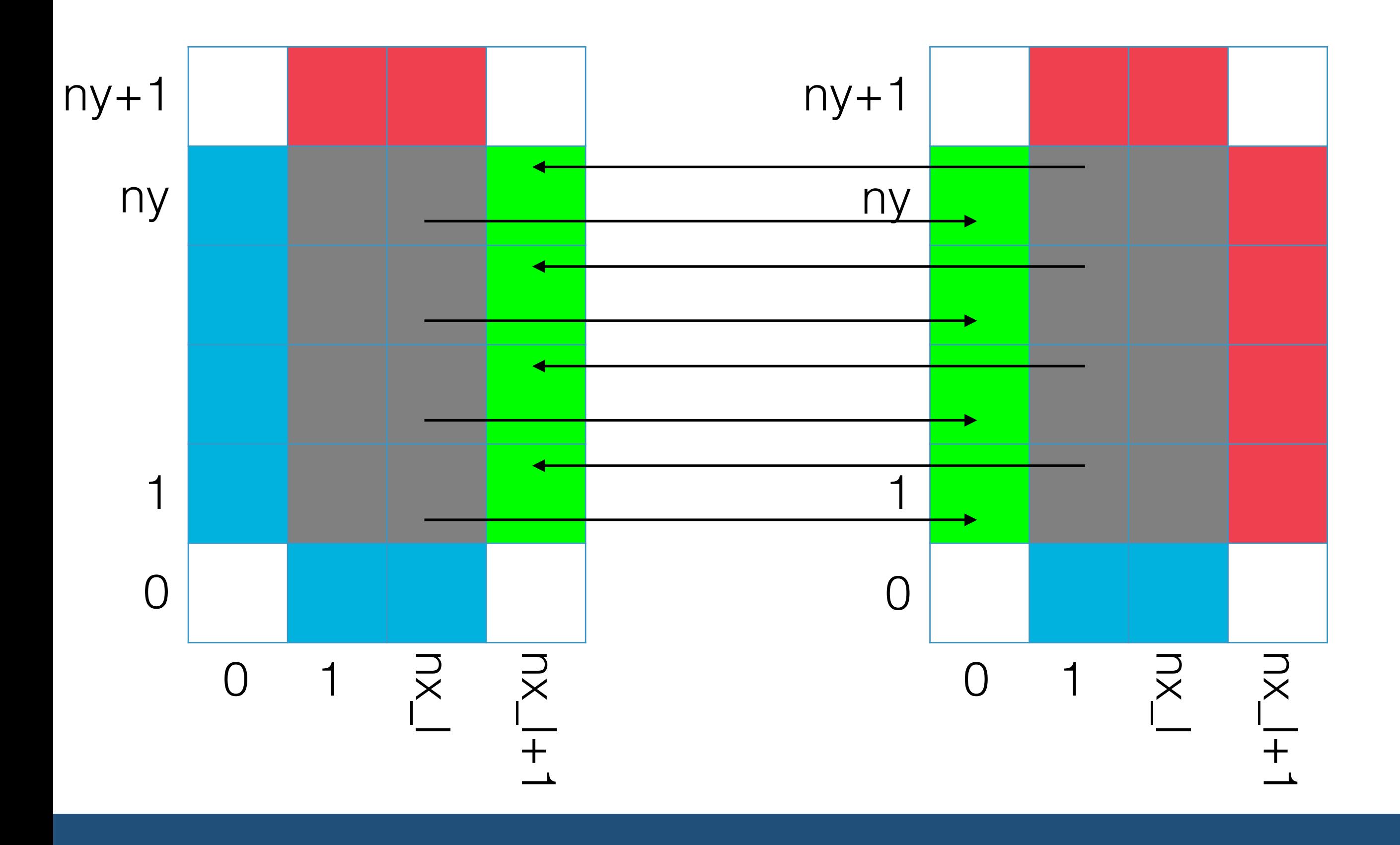

## Parallelising

- The concept of parallelising this code is simple
	- Create additional "virtual" boundaries between spatial domains
- Good practice is to have a special boundary conditions routine
	- Includes both virtual boundaries and real boundaries
	- Real boundaries not needed in this case because they are fixed
	- Set once and leave

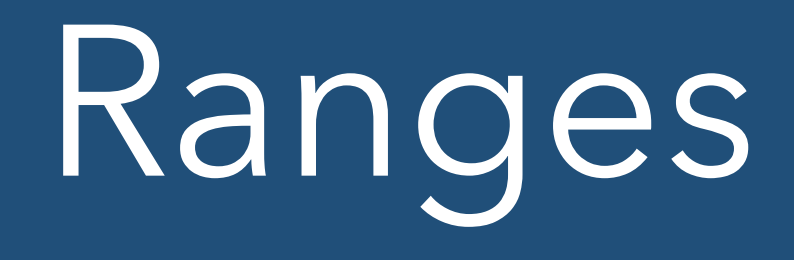

- Global domain
	- $(0:nx+1)$  x  $(0:ny+1)$  total cells
	- $(1:nx) \times (1:ny)$  simulation domain
- Local domain
	- $(0:nx_l + 1) \times (0:ny_l + 1)$
	- $(1:nx_l) \times (1:ny_l)$
- Going to call nx\_l and ny\_l "**nx\_local**" and "**ny\_local**" in code because otherwise hard to see

## Selecting local sizes

- nx and ny are usually defined by the problem (at least you have to have enough points)
- nx\_I and ny\_I can only be defined at runtime
	- Depend on the number of processors and how you choose to split the processors up
	- In general, this is a hard problem
		- Load balancing
	- Here just want to minimize perimeter to area ratio

# MPI topologies

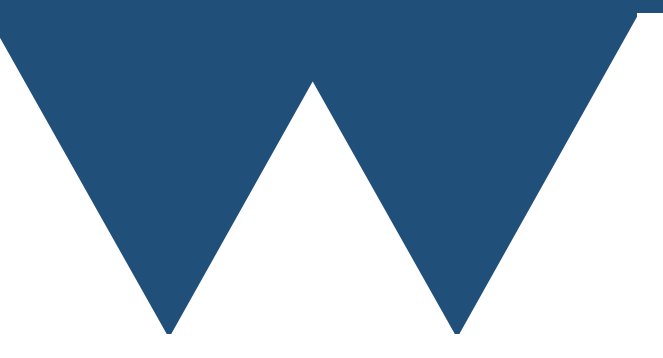

# MPI Topologies

- You can tell MPI how your domains are connected together
	- Create new communicator
- Tries to keep connected nodes "close" in the physical hardware of the machine
- Two kinds
	- MPI\_Graph\_create
	- MPI Cart create
- Only going to talk about MPI\_Cart\_create here
- Used wherever MPI\_COMM\_WORLD is normally
- Will in general have different rank in different communicator

# MPI Topologies

int MPI Cart create(MPI Comm comm old, int ndims, const int dims[], const int periods[], int reorder, MPI Comm \*comm cart)

- comm old Usually MPI\_COMM\_WORLD
- ndims Number of dimensions in new communicator. Usually same as problem
- dims Number of processors in each direction
- periods Should processor topology wrap round at edges
- reorder Should processor rank be changed to allow better map to physical hardware
- comm cart Cartesian partitioned communicator

## Creating ndims

int MPI Dims create(int nnodes, int ndims, int dims[])

- nnodes Generally the number of processors
- ndims Number of dimensions wanted
- dims Output array of number of processors in each dimension
	- Is "sensible" not necessarily optimal

### Cartesian topology

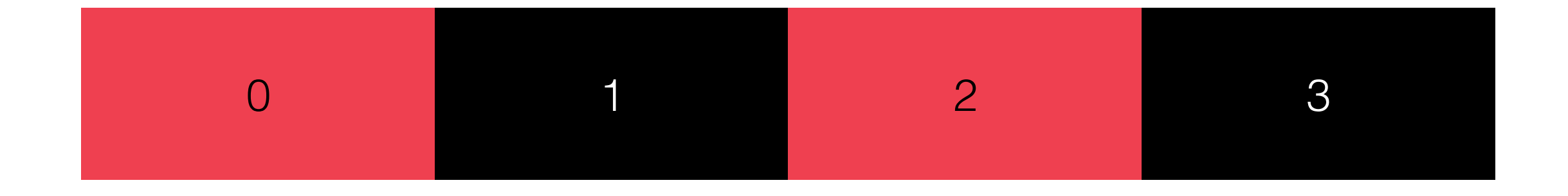

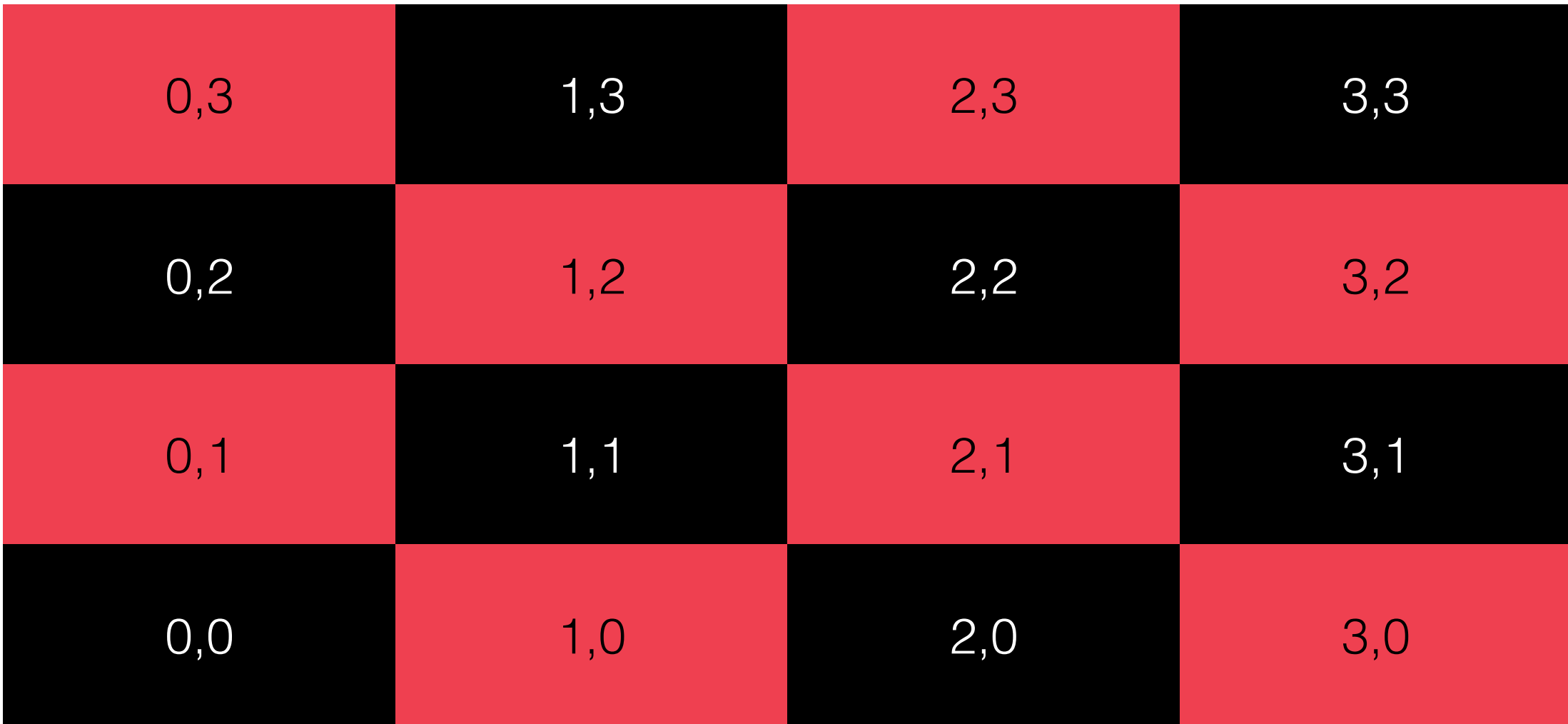

## Getting coordinates

int MPI Cart coords(MPI Comm comm, int rank, int maxdims, int coords[])

- comm should be a Cartesian communicator from MPI Cart create
- rank rank of processor that you want to know the coordinates of. Rank should be in comm, not MPI\_COMM\_WORLD
- maxdims effectively length of coords array
- coords output array containing coordinates of rank

#### Getting rank from coordinates

int MPI Cart rank(MPI Comm comm, const int coords[], int \*rank)

- comm should be a Cartesian communicator from MPI Cart create
- coords coordinates in coords
- rank output rank for specified coords

- coords must be within range or an error occurs
	- Does NOT return MPI\_PROC\_NULL

# Getting neighbours

int MPI Cart shift(MPI Comm comm, int direction, int disp, int \*rank source, int \*rank\_dest)

- comm should be a Cartesian communicator from MPI Cart create
- direction 0 based integer saying which direction to get neighbours in
- disp nth neighbour away. 1 gets nearest neighbours, 2 second nearest etc.
- rank source rank of processor 1 lower in direction-th coordinate
- rank\_dest rank of processor 1 higher in direction-th coordinate

# Getting neighbours

- Processors at edges of domain are MPI\_PROC\_NULL unless you specify periodic boundaries
- If you do then processor on opposite edge is automatically mapped round by MPI
- "free" periodic boundary conditions
- To get corner neighbours must use MPI\_Cart\_rank

## Back to case study

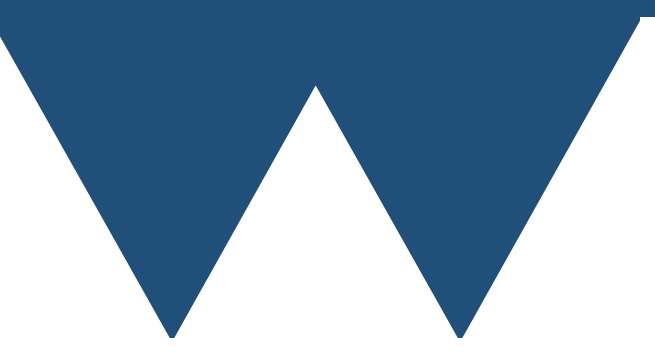

#### Cartesian communicator

#### CALL MPI\_Init(ierr)

```
CALL MPI Dims create(nproc, 2, nprocs, ierr)
CALL MPI<sup>C</sup>art<sup>c</sup>reate(MPI COMM WORLD, 2, nprocs, periods, .TRUE., &
     cart_comm, ierr)
 !Rank in new communicator
CALL MPI Comm rank(cart comm, rank, ierr)
```

```
 !Get the rank of the neighbouring processors in Cartesian communicator
 CALL MPI_Cart_shift(cart_comm, 0, 1, x_min_rank, x_max_rank, ierr) 
CALL MPI_Cart_{shift(cart_Comm, 1, 1, y_{min}rank, y_{max}rank, ierr) !Get my coordinates in Cartesian communicator
 CALL MPI_Cart_coords(cart_comm, rank, 2, coordinates, ierr)
```

```
 !Divide the global size (nx x ny) per processor
 !Note that MPI_Dims_create works backwards
nx\_local = nx / nprocs(1)ny local = ny / nprocs(2)
```

```
 !Calculate what fraction of the global array this processor has
x cell min local = nx local * coordinates(1) + 1
x cell max local = nx local * (coordinates(1) + 1)
y cell min local = ny local * coordinates(2) + 1
y cell max local = ny local * (coordinates(2) + 1)
```
#### Cartesian communicator

MPI Init(argc, argv); MPI<sup>Dims</sup>\_create(nproc, 2, nprocs); MPI\_Cart\_create(MPI\_COMM\_WORLD, 2, nprocs, periods, 1, &cart\_comm); //Rank in new communicator might be different MPI Comm rank(cart comm, &rank);

```
 //Get the rank of the neighbouring processors in Cartesian communicator
 MPI_Cart_shift(cart_comm, 0, 1, &x_min_rank, &x_max_rank); 
MPI Cart shift(cart comm, 1, 1, &y min rank, &y max rank);
```

```
 //Get my coordinates in Cartesian communicator
MPI Cart coords(cart comm, rank, 2, coordinates);
```

```
 //Divide the global size (nx x ny) per processor
nx\_local = nx / nprocs[0];ny local = ny / nprocs[1];
```

```
 //Calculate what fraction of the global array this processor has
x cell min local = nx local * coordinates[0] + 1;
x cell max local = nx local * (coordinates[0] + 1);
y_cell_min_local = ny local * coordinates[1] + 1;
y cell max local = ny local * (coordinates[1] + 1);
```
#### Current state

- Now have code to create MPI communicator
- Create a version of nx\_l and ny\_l (remember called **nx\_local** and **ny\_local** in the code to avoid l looking like 1)
- Serial core of the code is just rewritten to use **nx\_local** and **ny\_local** as the size of arrays
- Now need to write the boundary conditions

# Mapping

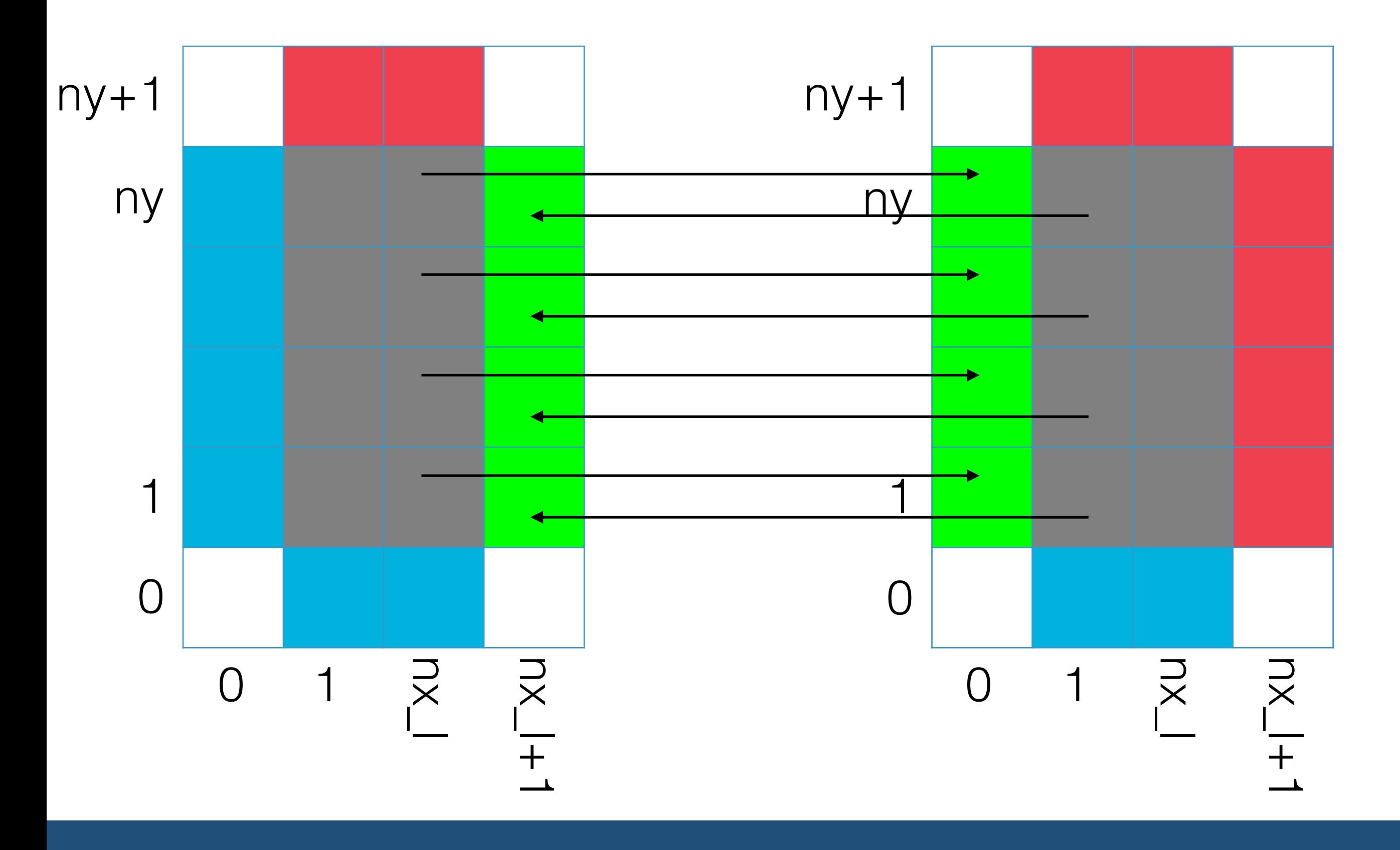

# Mapping

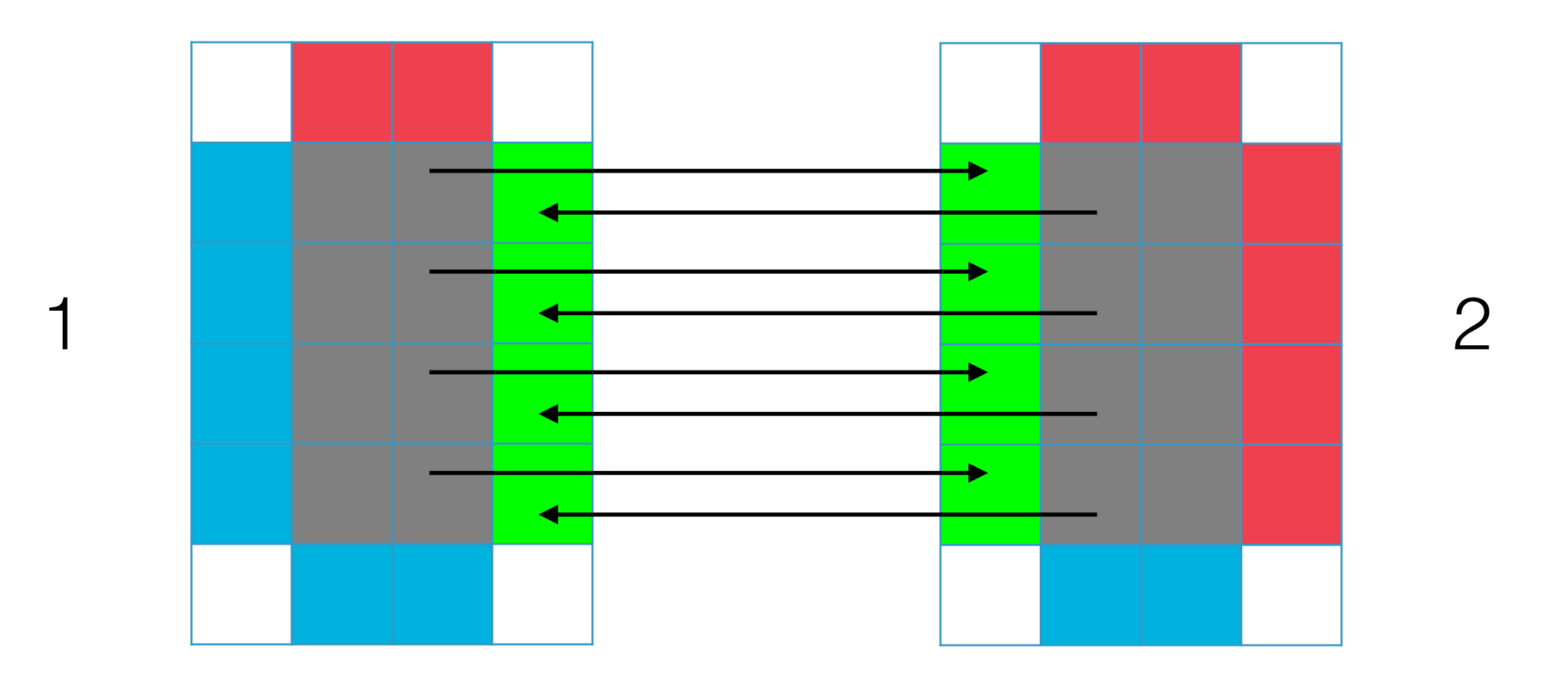

- $(nx_l,1:ny_l)$  on  $1 \Rightarrow (0, 1:ny_l)$  on 2
- $(1,1:ny_l)$  on  $2 \Rightarrow (nx_l+1, 1:ny_l)$  on 1

# Mapping

- To send right  $(nx_l,1:ny_l) \Rightarrow (0,1:ny_l)$
- To send left  $(1,1:ny_l) \Rightarrow (nx_l+1,1:ny_l)$
- To send up  $(1:nx_l, ny_l) \Rightarrow (1:nx_l, 0)$
- To send down  $(1:nx\_l, 1) \Rightarrow (1:nx\_l, ny\_l+1)$

#### Fortran boundary conditions

 !Send left most strip of cells left and receive into right guard cells CALL MPI\_Sendrecv(array(1,1:ny\_local), ny\_local, MPI\_REAL, x\_min\_rank, & tag, array(nx\_local+1,1:ny\_local), ny\_local, MPI\_REAL, x\_max\_rank, & tag, cart comm, MPI STATUS IGNORE, ierr)

 !Send right most strip of cells right and receive into left guard cells CALL MPI Sendrecv(array(nx local, 1:ny local), ny local, MPI REAL, & x\_max\_rank, tag, array(0,1:ny\_local), ny\_local, MPI\_REAL, x\_min\_rank, & tag, cart\_comm, MPI\_STATUS\_IGNORE, ierr)

!Now equivalently in y

CALL MPI Sendrecv(array(1:nx local,1), nx local, MPI REAL, y min rank, & tag, array(1:nx local,ny local+1), nx local, MPI REAL, y max rank, & tag, cart\_comm, MPI\_STATUS\_IGNORE, ierr)

CALL MPI Sendrecv(array(1:nx local,ny local), nx local, MPI REAL, & y\_max\_rank, tag, array(1:nx\_local,0), nx\_local, MPI\_REAL, y\_min\_rank, & tag, cart comm, MPI STATUS IGNORE, ierr)

- Use array subsections to tell MPI what data to send and receive
- Do nothing at the real domain edges because not using periodic domain, so MPI\_Sendrecv is a null operation

## C boundary conditions

```
 //Unlike in Fortran, can't use array subsections. Have to copy to temporaries
 src = (float*) malloc(sizeof(float)*(ny_local)); 
 dest = (float*) malloc(sizeof(float)*(ny_local));
```

```
 //Send left most strip of cells left and receive into right guard cells
 for (index = 1; index <= ny_local; ++index){
   src[index-1] = *(access-grid(data, 1, index));
    //Copy existing numbers into dest because MPI_Sendrecv is a no-op if
    //one of the other ranks is MPI_PROC_NULL
   dest[index-1] = *(access grid(data, \overline{n}x local + 1, index ));
 }
```

```
 MPI_Sendrecv(src, ny_local, MPI_FLOAT, x_min_rank, 
    TAG, dest, ny_local, MPI_FLOAT, x_max_rank, 
    TAG, cart comm, MPI STATUS IGNORE);
```

```
for (index = 1; index <= ny local; ++index){
   *(access grid(data, nx local + 1, index )) = dest[index-1];
 }
```
- Code for single exchange
- Now have to explicitly copy data into temporary arrays since no array subsections in C

# Boundary conditions

- In Fortran, using array subsections works pretty well
- Stack space problems with some compilers
- In C, using temporary arrays is very ugly
- But it does work perfectly fine

#### Results

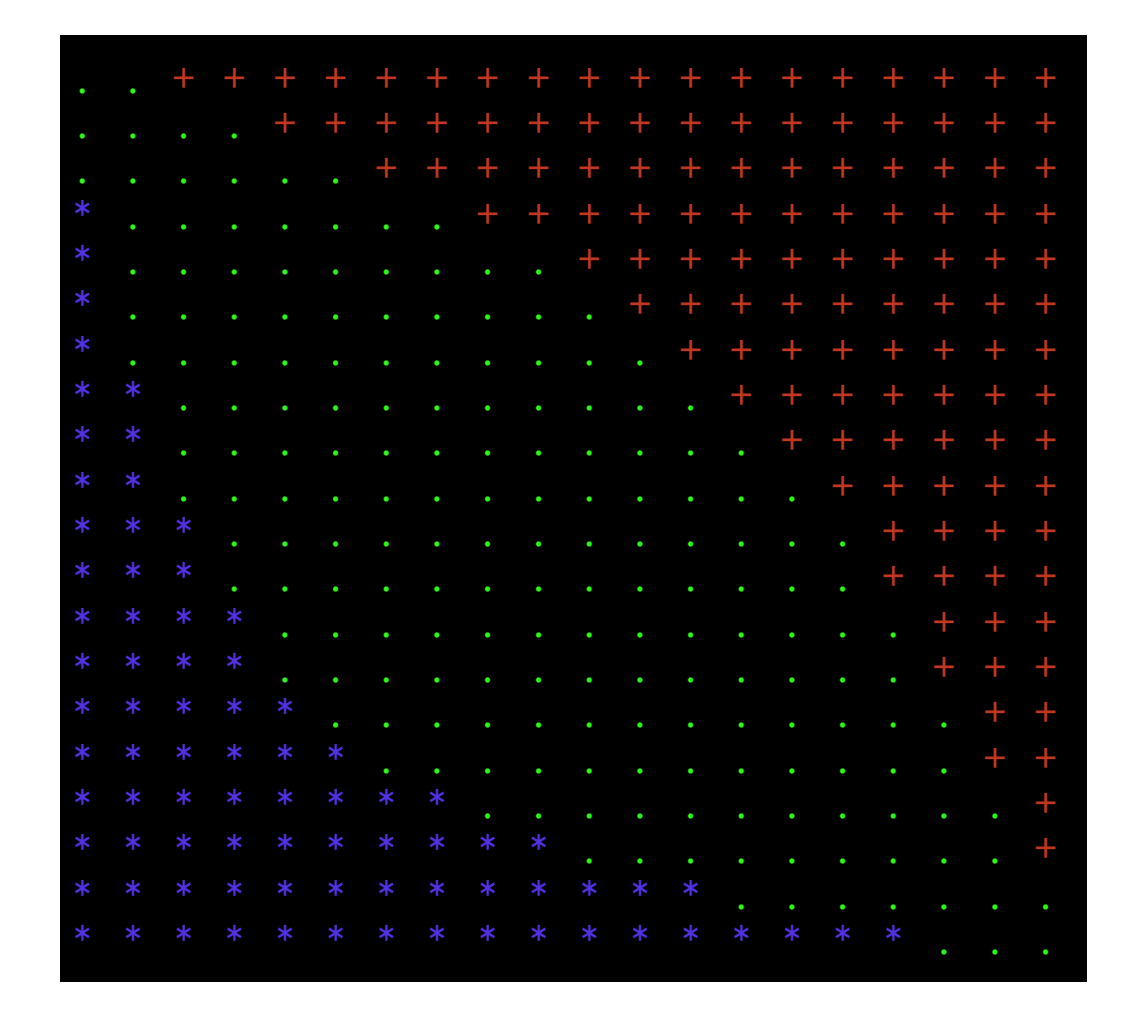

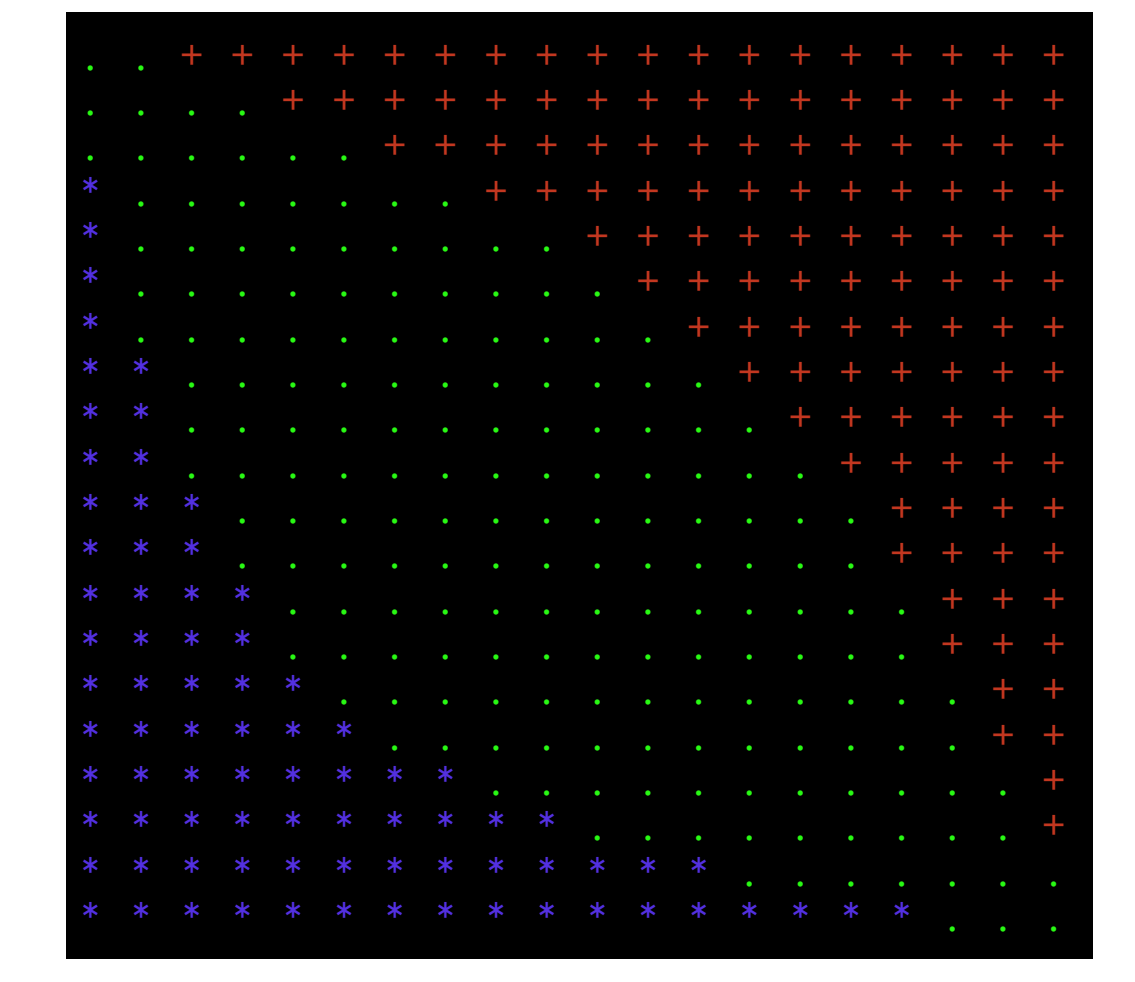

#### 1 Processor

#### 16 Processors